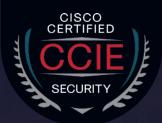

# **CCIE Security v6.0**

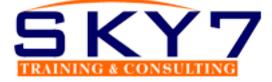

Join us for the best CCIE Security v6.0 training

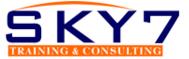

## **MODULE 1 :- FIREWALL**

#### Day 1 – 120 mins

- Introduction to the course
- Course Material
- Planning for CCIE
- Discuss the Table of Content

# Day 2 - 120mins

## **Cisco ASA Overview**

- Firewall Overview
- Firewall Techniques
  - Stateless Packet Filtering
  - Stateful Packet Filtering

## **Cisco ASA Product Family**

- Introducing the Cisco ASA 5500-X Series NGFW
- Introducing the Cisco ASAv
- Difference between UTM and NGFW

# Day 3 – 120mins

#### **Cisco ASA Features**

- Using the CLI
- Using the Cisco ASDM
- Understanding Factory default configuration
- Working on the configuration files

# **Cisco ASA Firewall Interfaces**

- Configuring Physical interfaces
- Configuring Vlan interfaces
- Redundant Interface
- Configuring Interface Security Parameters
  - Naming the interface
  - Security Leve
  - IAssigning the IP Address

#### Day 4 – 120mins

**Cisco ASA IP Connectivity** 

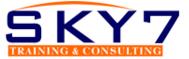

- Configuring the Static Routing
- Routing with EIGRP
- Routing with OSPF
- Routing with BGP
- Verifying the routing Table
- Configuring the SSH and Telnet
- Configuring HTTP/S

## Day 5/6 – 240mins

## **Cisco ASA NAT (Address Translation)**

- Understanding the NAT
- Methods of NAT
  - Inside NAT
  - Outside NAT
- Implementation of NAT
  - Auto NAT
  - Manual NAT
- Types of NAT
  - Static
    - NAT
    - PAT
  - Dynamic
    - NAT
    - PAT
  - Twice NAT
  - Identity NAT

# Cisco ASA ACL

Inside/ Outside ACL. Object ACL. Life of a Packet on the Cisco

# Day 7 – 120mins

#### **Cisco ASA Modes**

- Transparent Mode
- Routed Mode

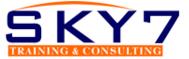

# Cisco ASA Context

- Admin Context
- System Context
- User Context
- Deployment Guide

# Day 8/9/10 – 360mins

## **Cisco High Availability**

- ASA Failover
- Active/Standby
- Active/Active
- Verifying failover Operations
- Clustering ASA firewall
- Wireshark Capture

# MODULE 2 :- VPN

#### Day 11 – 120 mins

- Cryptography Overview
- Hash Algorithm
- Encryption Overview
- Cryptanalysis
- Symmetric Encryption Algorithm
- Asymmetric Encryption Algorithm
- Digital Signatures
- PKI Overview
- PKI Operations

# Day 12 – 120 mins

# **Fundamentals of VPN Technologies and IPSec**

- What is VPN
- Introduction of Ipsec Terminology
- VPN Types
- Ipsec Features
- Confidentiality, Integrity, Availability and Anti-Replay.
- IPSec Protocols: IKE, ESP and AH
- IKE Modes
- IKE Phases

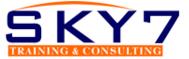

- NAT-T
- Security Associations and Components
- How to configure cisco IOS as CA

#### Day 13/14 - 240 mins

#### Site to Site VPN

- What is Site-to Site VPN
- Wireshark Capture
- GRE
- Gre over IPSec
- Site-to-Site VPN Labs

#### Day 15/16 - 240mins

#### **Deploying DMVPN**

- DMVPN Overview
- DMVPN Terminologies
- NHRP
- MGRE
- DMVPN Working
- DMVPN Advantages and Limitations
- DMVPN Phase 1, 2 and 3
- DMVPN Labs
- DMVPN Redundancy Dual Hub DMVPN Deployment

#### Day 17- 120 mins

#### **Remote Access VPN**

Remote Access VPN Introduction Remote Access VPN modes Client Mode Software Client Mode Hardware Remote Access with DVTI Remote Access Working Remote Access Labs

#### Day 18- 120mins

#### **Deploying Clientless SSL VPN**

SSL VPN Overview

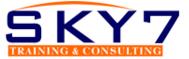

- SSL Handshake
- SSL VPN Modes
- Clientless and Thick Client
- SSL VPN Working
- SSL VPN Labs

#### Day 19 - 120 mins

#### **Deploying Anyconnect VPN**

- Anyconnect Overview
- Connection Policies
- Group Policies
- Split Tunnelling
- Client Profile
- Anyconnect Image Upload

#### Day 20 - 120 mins

## **GET VPN**

- GET VPN
- GET VPN Terminologies
- GDOI
- Key Server (KS)
- KEK (Key Encryption Key)
- TEK (Traffic Encryption Key)
- Rekey Process (Unicast and Multicast)
- Group Member (GM)
- GET VPN Lab and Working

#### Day 21/22- 240mins

#### **Flex VPN**

- Introduction and Working IOS Flex VPN
- Flex VPN Labs

#### Day 19 - 120 mins

## **Deploying Anyconnect VPN**

- Anyconnect Overview
- Connection Policies

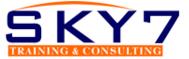

- Group Policies
- Split Tunnelling
- Client Profile
- Anyconnect Image Upload

#### Day 20 – 120 mins

#### **GET VPN**

- GET VPN
- GET VPN Terminologies
- GDOI
- Key Server (KS)
- KEK (Key Encryption Key)
- TEK (Traffic Encryption Key)
- Rekey Process (Unicast and Multicast)
- Group Member (GM)
- GET VPN Lab and Working

## Day 21/22- 240mins

#### Flex VPN

- Introduction and Working IOS Flex VPN
- Flex VPN Labs

#### MODULE 3 :- ISE

# Day 23 – 120 mins

#### Introducing Cisco ISE Architecture and Deployment

- Security challenges
- Cisco ISE solutions Use Cases
- Secure Access Control
- ISE function
- ISE deployment components
- Context visibility
- ISE Personas
- ISE Licensing
- Infrastructure Components
- Identity Source

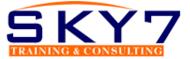

## Day 24- 120mins

## **Fundamentals of AAA**

- AAA.
- Radius Overview
- Radius Messages
- AV Pair
- IEEE 802.1x Primer.
- EAP
  - Types of EAP
  - Tunnel EAP
    - EAP-FAST
    - PEAP
    - EAP-TLS
  - Non-Tunnel EAP
    - EAP-MD5
    - MSCHAP
    - EAP GTC
  - Host Mode
  - Deployment of 802.1x

# Day 25 – 120 mins

## **Bootstrap Network Access Devices**

- Radius Commands
- AAA Commands

#### Day 26 - 120mins

# Introduction to ISE GUI

- AD overview and configuration
- Admin Access
- Administrative Work
- Certificate in ISE
- Personas
- Probes for ISE
- Backup/Restore
- Maintenance

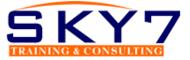

# Day 27/28/29 - 360mins

# **Configuring Authentication and Authorization Policy**

- Dot1x Authentication and Authorization
- MAB Authentication and Authorization
- AP Authentication and Authorization
- Device Administration

## **Configuring Posturing and Profiling**

- Posturing
- Profiling of Devices

#### **Cisco TrustSec and Its Component**

- SGT/SGN Tagging
- Classification
- Propagation
  - Inline
  - SXP
- Enforcement ACL

# Day 30/31 – 240 mins

#### **Miscellaneous Topics**

• Configuring the Cisco WLC and AP via GUI and CLI

#### **Cisco VPN Authentication**

Cisco Anyconnect VPN authentication from ISE

# **Troubleshooting ISE**

- Radius Live Log
- Diagnostic Validator
- Logs Management
- Radius Messages with Attribute Type

#### **MODULE 4 :- NGFW**

#### Day 32/33/34/35/36 – 480mins Cisco NGFW

• What is NGFW and UTM

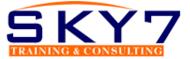

- Introduction of the SourceFire and Snort Rules
- Cisco Acquisitions
- FTD, NGIPS
- Off Box Management and On Box Management
- FMC and FDM GUI
- Licensing on the FMC
- Registration of FMC with FTD and NGIPS
- Configuration of the Sensor Interface
- Configuring NAT and Routing
  - Access Control Policy
  - SSL Policy
  - Pre-Filter Policy
  - Security Intelligence
  - DNS Policy
  - HTTP Response
  - Blocking Gambling and Social Networking Sites
  - Intrusion Policy
- Life of a Packet on the Cisco Next Generation Firewall

## **MODULE 5 :- WSA**

#### Day 37/38/39 - 360mins

#### WSA/ESA

- Describe the Cisco WSA
- Install and verify the WSA
- Deploy proxy services for the WSA
- WCCP Services and Transparent Proxy
- Utilize authentication with the WSA
- Configure various policies for the WSA
- Enforce acceptable use using the WSA
- Defend against malware
- Configure data security
- Perform Administration and Troubleshooting of WSA's

# **MODULE 6 :- Cisco Stealth Watch and Cisco Umbrella**

## Day 40/41/42/43 – 480 mins StealthWatch

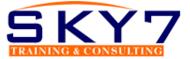

- Introduction to Netflow
- Why we need Cisco StealthWatch
- Components of StealthWatch
- Advance Features of StealthWatch
- Configuring the Stealthwatch Management Console
- Using the Appliance Setup Tool with the SMC
- Configuring the Stealthwatch Flow Collector
- MODULE 7 :- CCIE LAB
- Finalising the Flow Collector Configuration
- Adding a Flow Collector to the SMC
- Exploring Where to Enable NetFlow on a Network
- Configuring NetFlow on Cisco IOS Routers/ASA/Switches
- An Example of a NetFlow Config Generator Tool
- Introduction to the Stealthwatch GUIs
- Organizing Hosts with Host Groups
- Analyzing Flows
- Enabling Cognitive Analytics
- Configuring Encrypted Traffic Analytics
- Creating Custom Policies
- Acknowledging Alarms
- Installing Stealthwatch Apps
- Capturing Packets for Diagnostics
- Logs, Stats, and Diagnostic Packs

# Day 44/45/46 - 360mins

#### Umbrella

- Cisco Umbrella Security Solution
- Implementing Cisco Umbrella
- Roaming Client
- Umbrella Roaming Security
- Reporting
- Active Directory User Sync

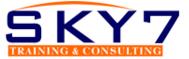

# MODULE 7 :- CCIE LAB CCIE LAB Preparation

- 1. 20 x 8hr Session = 120 Hrs.
- 2. Multiple Mock Labs
- 3. 80 Hrs Technology Labs
- 4. Preparation for the Design/Tshoot/Configuration
- 5. Self-Analysis Sheet